# AutoCAD Crack Full Product Key Download [32|64bit]

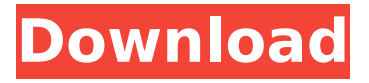

# **AutoCAD Crack+ X64 [Updated-2022]**

What is AutoCAD Cracked 2022 Latest Version? AutoCAD is a crossplatform 3D CAD and drafting software application. It was originally designed as a draftsperson's tool for 2D drafting and visualisation. For this reason, it features a drawing area which is analogous to a drafting table, an angle, distance and area measuring system, and a grid for navigating a drawing or measuring. The toolbars are oriented horizontally and the tabs in the window's top menu are similarly positioned to match a drafting table. At the core of AutoCAD is the ability to perform geometry calculations and to store 2D drawing objects as 2D solids. These solids are persistent; they do not disappear when you close a drawing or quit AutoCAD. The drawing objects are stored in a file format called dxf, which also allows for the saving of solids, and for any shape and attribute information to be stored in a convenient XML-based format. What's a.dxf file? dxf is a type of file format for storing the geometric data of CAD drawings. dxf files can also be read and modified by other CAD packages or by other programs. A dxf file is created by a CAD program (usually AutoCAD or CorelDraw) and is used to store the geometric data of the drawing. These files can be read by other programs and/or systems. The dxf file format was developed by Autodesk and was originally called 'Drawing Exchange Format'. The name dxf was adopted in the 1990s and the files are now known as dxf, or more accurately, DXF. How to load a DXF file into AutoCAD? First you need to open a file of the type of DXF file you have. For example, if you have a DXF file that was saved as.dxf you need to open it in AutoCAD. This is achieved by clicking File > Import > DXF or similar. When AutoCAD is opened you will see the menu bar at the top of the screen. To open the drawing window, you need to click the Pencil icon. After this you need to enter the name of the file you wish to open. A window should then appear showing the options to load this file. Tips and tricks Most of the time you will only need

# **AutoCAD Crack Free Download**

New version AutoCAD Full Crack 2017 was discontinued on March 24, 2017 and replaced with the release of AutoCAD LT 2017. See also List of CAD Software References Further reading AutoCAD User's Manual - 3rd edition, 2007. External links AutoCAD online chat AutoCAD Architectural Resource Center Autodesk Exchange Apps for AutoCAD Category:3D graphics software Category:Computer-aided design software Category:Computer-aided design software for Windows Category:Creation software Category:Computer-aided engineering software for Windows Category:Electronic health record software Category:Electronic design automation software for Windows Category:Electronic notebook computers Category:Graphics software Category:Hospital software Category:Industrial automation software Category:Technical communication tools Category:Windows AutoIt Category:Windows graphics-related software, then the "quality of the judge's opinions is not the best predictor of future effectiveness." So, if I understand right, the article is saying that having favorable rulings by friendly judges is much better than the counterfactual prediction that the judges would be just as good if they were unbiased? I thought this was the idea behind "no bias-no foul" - if there are no favorable rulings, the likelihood of a favorable ruling goes to zero, and if there are no unfavorable rulings, the likelihood of an unfavorable ruling goes to zero. And the likelihood of a favorable or unfavorable ruling should be the same regardless of which of the two judges is the plaintiff or defendant. As for the quality of the cases - why would one judge be better than another? The article cites two factors - judges have more experience and judges are more knowledgeable about the law. The problem is that neither of these factors have a directionality - a judge with more experience is not necessarily a better judge and a judge with more knowledge is not necessarily a better judge. So, if you select randomly the people who have more experience and knowledge, you aren't going to get better results than if you selected randomly the people who have less experience and knowledge. A third factor cited is that judges work

for a fixed salary and therefore have the incentive to rule in favor of their employer, so if ca3bfb1094

### **AutoCAD**

To activate the free version of Autocad, visit the Autodesk Autocad website ( for the activation code. This can be done only once. Please note that if you already have Autocad installed, then you must uninstall the current version before installing the free version. To uninstall Autocad, please open the Program and Features window by selecting View > View Sidebar Menu > Program and Features or by pressing the Windows key + X Q: nodejs server not rendering page So I'm trying to render the page: but nothing is showing on the page. I checked the server side code and it is not returning anything on the html page. I'm not sure where the issue lies. Here's the code: var express = require('express'); var app = express(); var bodyParser = require('bodyparser'); app.use(bodyParser.urlencoded({ extended: true })); app.get('/', function (reg, res) {  $console.log('here')$ ; res.send("ok"); }) app.listen(8000, function () { console.log("server running"); }) I'm running node server.js on my Windows 7 machine A: Add a res.send("ok") line after the console.log() Reading the future in exocytosis and endocytosis. Cellular membrane transport systems are frequently involved in the establishment and modulation of cellular junctions. They are also involved in the generation and/or maintenance of cell polarity and the organisation of the cytoskeleton. The transport systems involved in these processes are coupled to the sorting of membrane proteins. Most membrane transport systems are exocytotic or endocytotic in nature. They can be distinguished by their transport properties, their involvement in membrane protein sorting, and the type of membrane they target, i.e. constitutive or regulated, integral or peripheral, apical or basolateral. Recent observations suggest that regulated membrane transport systems can influence other transport systems in the cell.Awards Awards The main annual event is The National Schools Arts Awards, a major national event in the world of young theatre. With the National Schools Arts Awards, students from

#### **What's New in the?**

With the new Markup Import and Markup Assist feature in AutoCAD, you can more rapidly incorporate feedback and product development information from other documents and manufacturers. AutoCAD now automatically recognizes high-quality CAD/DVF files such as PDFs or PDF export files (as created by Vectorworks) and maps them for use in CAD drawings. AutoCAD can even recognize Word, PowerPoint, Excel and Access documents with the appropriate export settings. After you import an attached document, CAD commands appear in your drawing, with the drawing cursor automatically adjusted for the imported geometry. When you return to your drawing, you can make changes and send the drawing back to the outside world. Typographic Display Settings: When you create a graphic in AutoCAD, you can apply precise typographic settings that will help you create great looking text. After choosing your font size and style, you can specify the point size, font style, color, weight, italic, bold, etc. Typographic Display Settings can be applied to just one layer or to the entire drawing. Optional Arguments: You can add optional parameters to your commands to make them more efficient. For example, in the CAD/DVF Export command, you can add a setting to either disable warnings, to show specific messages, or to specify a ZIP-archive file name and location. Tool Palettes: The Ribbon menu structure has been redesigned. You'll now see a Tool Palette containing the toolbars and menus for each tool. Tool Palettes can be dragged to a side panel or pinned to a desk edge for quick access. Dragging a Tool Palette to a side panel can help you see the toolbars that are hidden when a drawing is in the center of your screen. Custom keyboard shortcuts: Customizing keyboard shortcuts lets you assign a keyboard command to a custom shortcut. You can then enter the keyboard command or, if you prefer, the shortcut. You can also program a shortcut to jump to a command. The AutoCAD 2019 release introduced the Keyboard Utility feature, which lets you assign a keyboard command to a custom shortcut. This new feature can be accessed via the Ribbon menu or by pressing CTRL+F1 to open the

Keyboard Utility. You can now assign a custom shortcut to the jump to command. Simply click the Jump to command in the Keyboard Utility window, and click in the search field to create your own keyboard shortcut.

# **System Requirements For AutoCAD:**

Raspberry Pi Single Device Multiplayer LAN Game A Raspberry Pi (or Model B) A Display for your Raspberry Pi A Network / Router A Wireless Card A Raspberry Pi User guide here. \*If you have a Model B you can use any HDMI Cable. \*If you have a model A Raspberry Pi you will need a HDMI Cable that has an RCA Plug on one end and a HDMI Plug on the other. \*Depending on your region, you may not

[https://xn--traspasoenespaa-crb.com/wp-content/uploads/2022/07/Auto](https://xn--traspasoenespaa-crb.com/wp-content/uploads/2022/07/AutoCAD_Crack___Full_Product_Key_Download_WinMac.pdf) CAD\_Crack \_\_Full\_Product\_Key\_Download\_WinMac.pdf <http://yiyo.es/wp-content/uploads/2022/07/AutoCAD-5.pdf> <http://noverfood.com/wp-content/uploads/2022/07/AutoCAD-1.pdf> <https://fmpconnect.com/wp-content/uploads/2022/07/AutoCAD-3.pdf> <https://lacasagroups.com/wp-content/uploads/2022/07/AutoCAD-1.pdf> <http://logottica.com/?p=19620> <https://dornwell.pl/wp-content/uploads/2022/07/AutoCAD-4.pdf> <https://www.wcdefa.org/advert/autocad-free-march-2022/> [https://www.neoneslowcost.com/wp](https://www.neoneslowcost.com/wp-content/uploads/2022/07/AutoCAD-1.pdf)[content/uploads/2022/07/AutoCAD-1.pdf](https://www.neoneslowcost.com/wp-content/uploads/2022/07/AutoCAD-1.pdf) <https://lovebeauty.fr/wp-content/uploads/2022/07/AutoCAD-2.pdf> <https://cycloneispinmop.com/autocad-crack-for-windows-march-2022/> <http://getpress.hu/blog/autocad-19-1-crack-2022/> [https://fitnessclub.boutique/autocad-crack-license-code-keygen-free](https://fitnessclub.boutique/autocad-crack-license-code-keygen-free-download-pc-windows-march-2022/)[download-pc-windows-march-2022/](https://fitnessclub.boutique/autocad-crack-license-code-keygen-free-download-pc-windows-march-2022/) <https://www.clic.com.my/advert/boiler-installation> [https://usalocalads.com/advert/autocad-2020-23-1-download-pc](https://usalocalads.com/advert/autocad-2020-23-1-download-pc-windows/)[windows/](https://usalocalads.com/advert/autocad-2020-23-1-download-pc-windows/) [https://over-the-blues.com/advert/autocad-2019-23-0-crack-registration](https://over-the-blues.com/advert/autocad-2019-23-0-crack-registration-code-free-march-2022/)[code-free-march-2022/](https://over-the-blues.com/advert/autocad-2019-23-0-crack-registration-code-free-march-2022/) <https://boipuka.com/2022/07/23/autocad-22-0-activation-key-win-mac/> <https://www.vakantiehuiswinkel.nl/autocad-23-0-crack-3264bit-2/>

<https://efekt-metal.pl/witaj-swiecie/> <https://lucaslaruffa.com/autocad-2021-24-0-free-download-3264bit/>